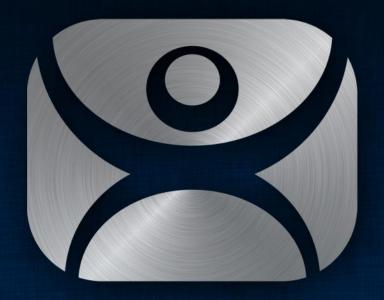

ThinManager

TermSecure

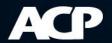

#### TermSecure

 Hide an application unless user logs in with proper credentials

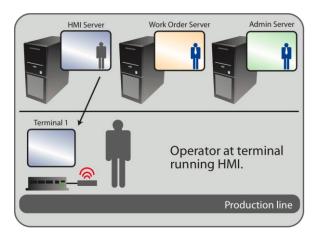

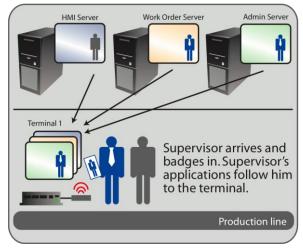

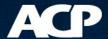

- Create TermSecure Access Groups
- Apply to Display Clients you want to hide
- Assign Permission to user

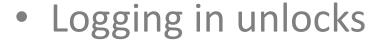

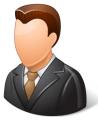

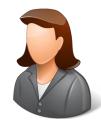

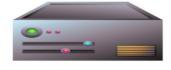

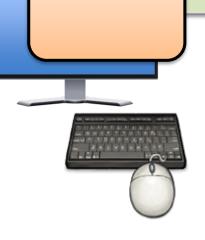

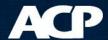

Create TermSecure Access Groups

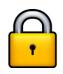

Apply to Display Clients you want to hide

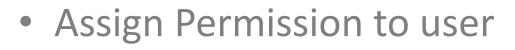

Logging in unlocks

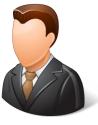

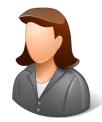

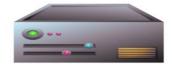

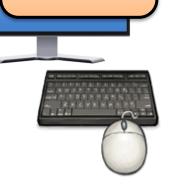

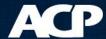

- Create TermSecure Access Groups
- Apply to Display Clients you want to hide

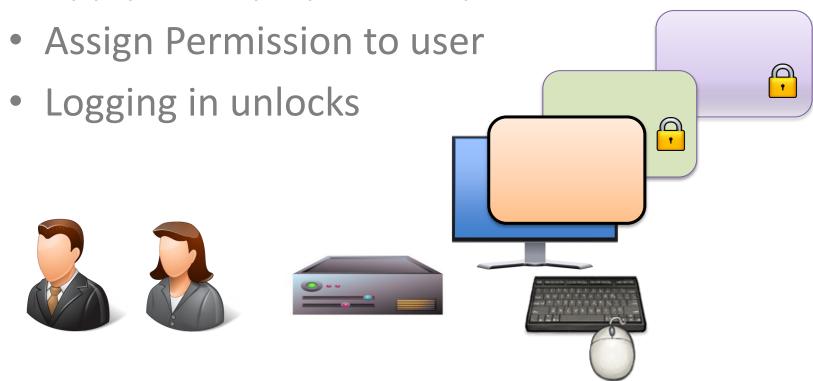

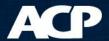

- Create TermSecure Access Groups
- Apply to Display Clients you want to hide

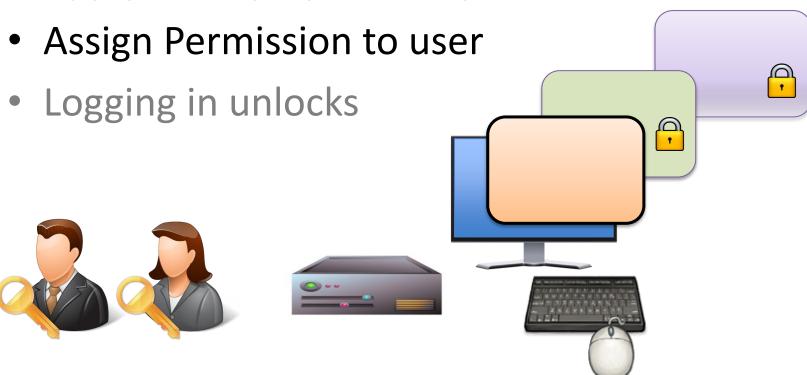

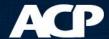

- Create TermSecure Access Groups
- Apply to Display Clients you want to hide

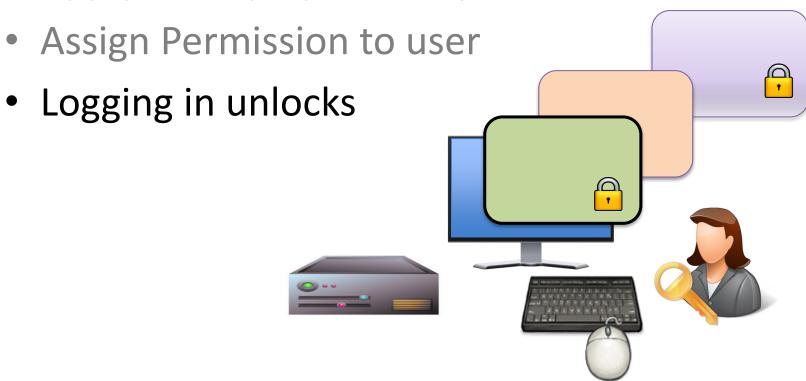

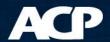

- Create TermSecure Access Groups
- Apply to Display Clients you want to hide

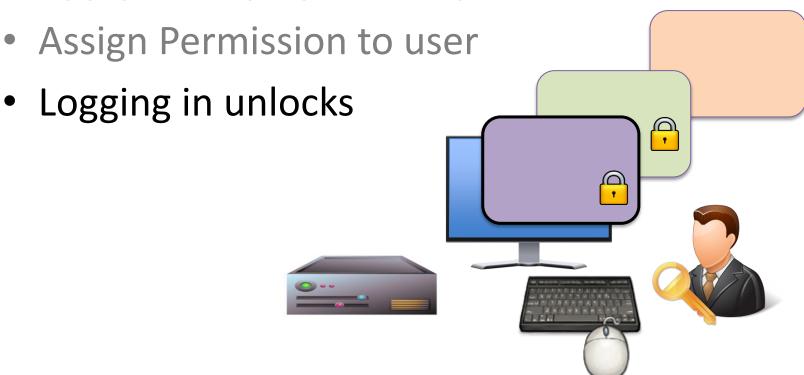

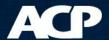

#### **TermSecure**

 Hide an application unless user logs in with proper credentials

- or -

 Have an application follow a user around the plant

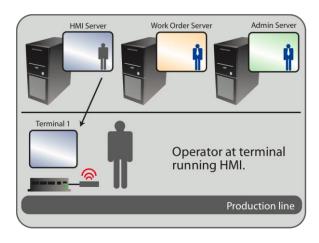

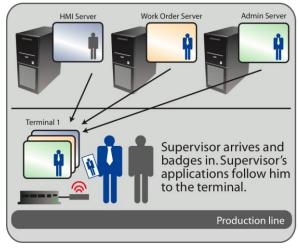

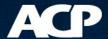

- Assign display client to user
- Login redirects the source

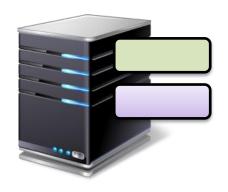

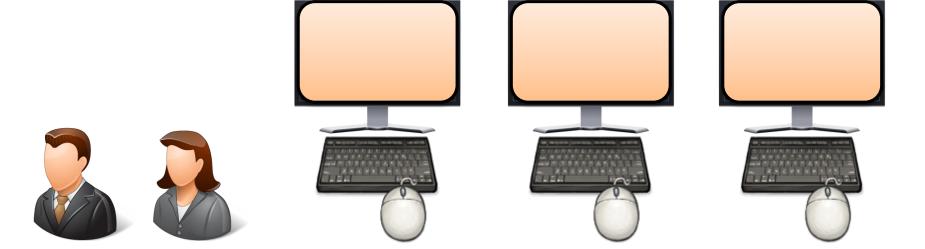

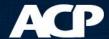

- Assign display client to user
- Login redirects the source

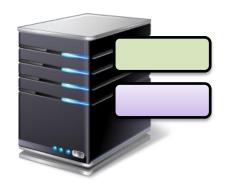

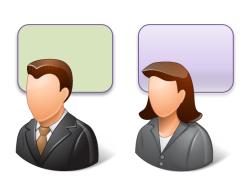

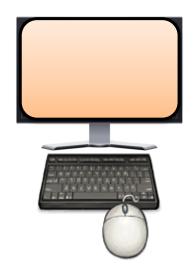

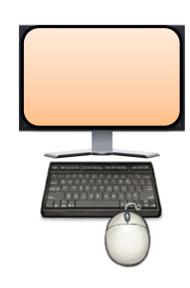

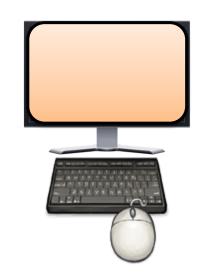

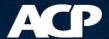

- Assign display client to user
- Login redirects the source

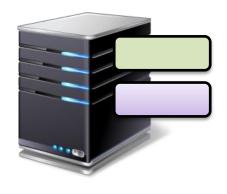

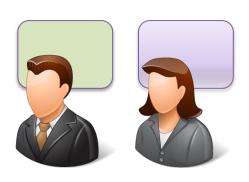

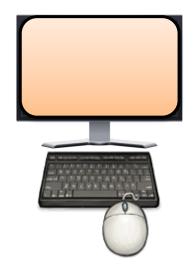

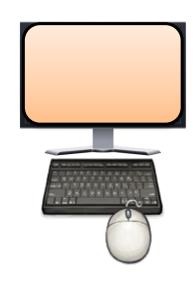

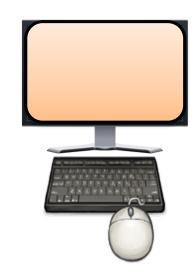

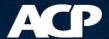

Assign display client to user

Login redirects the source

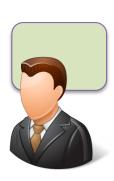

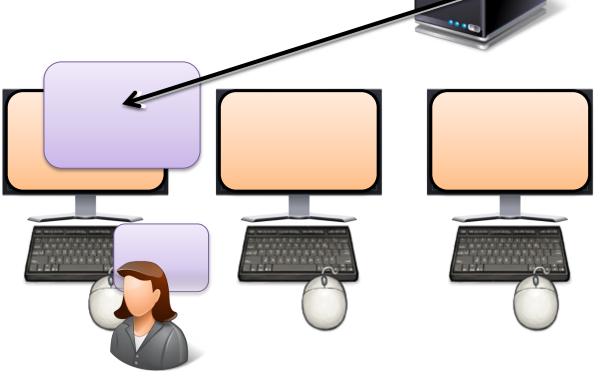

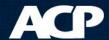

- Assign display client to user
- Login redirects the source

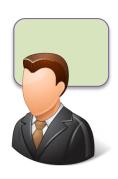

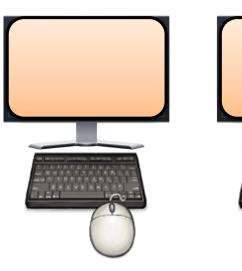

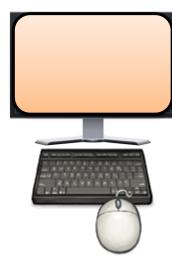

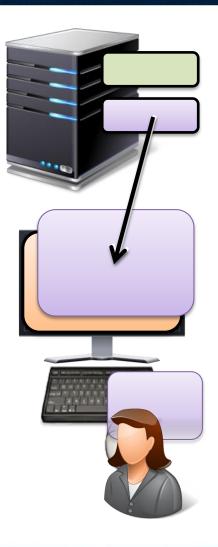

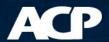

 Assign display client to user Login redirects the source

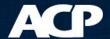

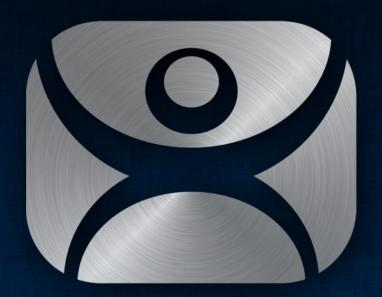

ThinManager

Thank You

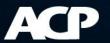